#### Einführung in die Programmierung

#### Bachelor of Science

#### Prof. Dr. Rethmann

Fachbereich Elektrotechnik und Informatik Hochschule Niederrhein

WS 2009/10

#### $Ü$ bersicht

- Arrays
- Datentypen, Operatoren und Kontrollstrukturen

 $\;$  Einführung in die Programmierung  $\;$   $\;$  [Strukturierte Programmierung](#page-0-0)  $\;$  2 / 47  $\;$ 

- Funktionen und Zeiger
- **a** Zeichenketten
- Dateioperationen und Standardbibliotheken
- o strukturierte Programmierung
- modulare Programmierung

#### Strukturierte Programmierung Unstrukturierte Programmierung  $Z<sub>ahla</sub>$ Was ist das? → sortiert =wahr Funktionen und Prozeduren werden dazu benutzt, Programme Früher verwendete man Sprünge in zu organisieren. (strToInt, getHostByName, ...) i = 0 Programmen und Flussdiagramme Oft gebrauchte Funktionen, Prozeduren und Daten werden in zur Darstellung des Ablaufs.  $> x[i]$ Bibliotheken (Libraries) zur Verfügung gestellt. (sqrt, sin, printf, scanf, malloc, ...) Nachteil: Sprünge an jede beliebige  $sche x[i], x[i+1]$ Stelle erlaubt → Spaghetti-Code ● Programmiersprachen unterstützen diesen Stil, indem sie sortiert = falsch Techniken für die Argumentübergabe an Funktionen und das In der Folge: Beschränken auf wenige Liefern von Funktionswerten bereitstellen.  $i = i + 1$ Kontrollstrukturen, Top-Down Ent-· Beispiele: Algol68, FORTRAN, Pascal und C wicklung, verwenden von Prozeduren i > n−1 ? Gegenbeispiele: Assembler, Cobol, Basic als Strukturmittel.

```
Einfuhrung in die Programmierung Strukturierte Programmierung 3 / 47 ¨
```
#### Strukturierte Programmierung

#### Ziele:

- Wartbarer und erweiterbarer Code.
- Wiederverwendung von Algorithmen.
- Wiederverwenden von Code nicht durch Copy&Paste, sondern durch allgemeingültige Funktionen.

#### Probleme:

- **o** Typisierung: z.B. tauschen zweier Werte
	- void swap1(int \*a, int \*b)
	- void swap2(double \*a, double \*b)
- allgemeine Datentypen: Wie können wir Vergleichsoperatoren z.B. zum Sortieren bereitstellen?

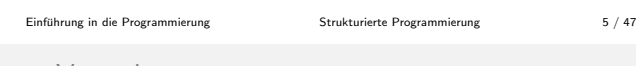

#### erster Versuch

```
#include <stdio.h>
...
int main (void) {
    long \text{u[]} = \{9, 8, 7, 6, 5, 4, 3, 2, 1\};double v[] = \{5.0, 4.0, 3.0, 2.0, 1.0\};sortLong(u, 9);
    outputLong (u, 9);
    sortDouble (v, 5);
    outputDouble (v , 5);
    return 0;
}
```
sortiert ? Zahlen ausgeben

### Sortieren

#### Ziel:

- Sortieren durch Prozedur sort verfügbar machen
- o sort soll unabhängig vom verwendeten Datentyp sein

Einfuhrung in die Programmierung [Strukturierte Programmierung](#page-0-0) 4 / 47 ¨

#### Annahmen:

- nur internes Sortieren (Werte in Vektor gespeichert)
- die Anzahl der Datensätze ist bekannt
- Datensätze werden getauscht, wir legen keinen Index an

Anmerkung:

- Es geht hier nicht um effiziente Sortierverfahren, sondern um Programmiertechniken.
- effiziente Sortierverfahren werden in der Veranstaltung "Algorithmen und Datenstrukturen" besprochen

```
Einfuhrung in die Programmierung Strukturierte Programmierung 6 / 47 ¨
```
#### erster Versuch

```
void sortLong (long *a, int n) {
    int i, j;
    for (i = 0; i < n; i++)for (j = i + 1; j < n; j++)if (a [i] > a[ j ]) {
                 long t = a[i];
                 a [i] = a[ j ];
                 a[j] = t;}
}
void outputLong (long *a, int n) {
    int i ;
    for (i = 0; i < n; i++)print(f("%ld\n", a[i]);}
```
Einfuhrung in die Programmierung [Strukturierte Programmierung](#page-0-0) 7 / 47 ¨

<span id="page-0-0"></span>

Einfuhrung in die Programmierung [Strukturierte Programmierung](#page-0-0) 8 / 47 ¨

erster Versuch

```
void sortDouble (double *a, int n) {
     int i, j;
     for (i = 0; i < n; i++)for (j = i + 1; j < n; j++)if (a[i] > a[j]) {
                  double t = a[i];
                  a[i] = a[j];a[j] = t;}
}
 void outputDouble (double *a, int n) {
     int i:
     for (i = 0; i < n; i++)printf("\\?lf\n", a[i]);}
Einfuhrung in die Programmierung Strukturierte Programmierung 9 / 47 ¨
                                                                     Lösung
```
Objekte vertauschen: 1. Versuch

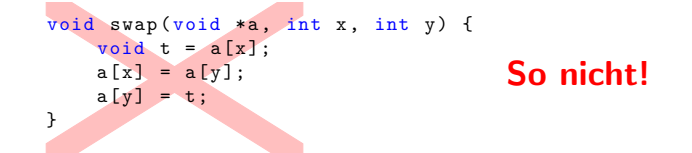

- Der Wert eines Objekts vom Typ void kann in keiner Weise verarbeitet werden, er darf weder explizit noch implizit in einen anderen Typ umgewandelt werden. Compiler: variable or field 't' declared void
- **Index-Operator funktioniert bei Zeiger auf void nicht.** Compiler: warning: dereferencing 'void \*' pointer

Einfuhrung in die Programmierung [Strukturierte Programmierung](#page-0-0) 11 / 47 ¨

Objekte vertauschen

Inhalte byte-weise vertauschen:

```
void swap (void *a, void *b, int size) {
    char c;
    int i;
    char * x = a;char *y = b;for (i = 0; i < size; i++) {
        c = * (x + i);*(x + i) = *(y + i);
        *(y + i) = c;}
}
```
 ${\small\textsf{Einführung}}\qquad \qquad {\small\textsf{in}}\qquad \qquad {\small\textsf{Sim} + \textsf{Einfinit}}\\qquad \qquad {\small\textsf{Stinktur} }$ 

## Probleme: ● die Funktionalitäten sind mehrfach implementiert • Sortieren für long, double und ... • Ausgabe für long, double und ... · Objekte tauschen für long, double und ... Wiederverwendung nur durch Copy&Paste ⇒ Fehler sind an vielen Programmstellen zu beseitigen! · Unabhängigkeit vom Datentyp durch Zeiger auf void. Objekte tauschen durch Prozedur swap() realisieren.  $\;$ Einführung in die Programmierung  $\;$ Strukturierte Programmierung  $\;$  10 / 47  $\;$ Objekte vertauschen: 2. Versuch void swap (void \*a, void \*b) { void \*t;  $*t = *a;$  $* a = * b;$  $*b = *t;$ } So nicht! Der Inhaltsoperator funktioniert bei Zeiger auf void nicht! der Compiler liefert: invalid use of void expression warning: dereferencing 'void \*' pointer Einfuhrung in die Programmierung [Strukturierte Programmierung](#page-0-0) 12 / 47 ¨ Reflexion Was haben wir erreicht? ● gemeinsame Funktionalität swap als eine in sich abgeschlossene Funktion bereitgestellt

· swap ist unabhängig vom verwendeten Datentyp

Einfuhrung in die Programmierung [Strukturierte Programmierung](#page-0-0) 16 / 47 ¨

Was ist noch zu tun?

erster Versuch

- **·** beschränken auf eine Funktion sort
- **•** beschränken auf eine Funktion output

```
Einfuhrung in die Programmierung Strukturierte Programmierung 13 / 47 ¨
                                                                        Strukturierte Programmierung 14 / 47
zweiter Versuch
   ...
   typedef enum {SHORT, LONG, DOUBLE, CHAR} type_t;
   ...
   int main (void) {
     long \text{u[]} = \{9, 8, 7, 6, 5, 4, 3, 2, 1\};double v[] = \{6.0, 5.0, 4.0, 3.0, 2.0, 1.0\};sort(u, 9, LONG);output(u, 9, LONG);sort(v, 6, DOUBLE);
     output (v, 6, DOUBLE);
     return 0;
   }
                                                                   zweiter Versuch
                                                                      void sort (void *a, int n, type_t type) {
                                                                         int i, j;
                                                                         for (i = 0; i < n; i++)for (j = i + 1; j < n; j++)if (type == LONG) {
                                                                               long *ta = a;
                                                                               if (ta[i] > ta[i])swap (& ta [i], & ta [j], sizeof (long));
                                                                             } else if (type == DOUBLE) {
                                                                               double *ta = a;if (ta[i] > ta[i])swap (& ta [i], & ta [j], sizeof (double));
                                                                             } ...
                                                                      }
```
zweiter Versuch

```
void output (void *a, int n, type_t type) {
  int i ;
  for (i = 0; i < n; i++)if (type == LONG)printf ("a[%d] = %ld\n", i,
                   ((long *) a)[i]);else if (type == CHAR)printf ("a[%d] = %c\n", i,
                   ((char *) a)[i]);else if ( type == DOUBLE )
          printf ("a[%d] = %f\n", i,
                    ((double *) a) [i]);else ...
```
}

Einführung in die Programmierung in die [Strukturierte Programmierung](#page-0-0) 17 / 47

#### Zeiger auf Funktionen

Jede Funktion besitzt eine Adresse:

```
int min(int a, int b) {
    return (a < b) ? a : b;
}
int max (int a, int b) {
    return (a > b) ? a : b;
}
void main (void) {
    int (*fp)(int, int);\texttt{fp} = min; /* fp zeigt auf min */
    printf ("min (5, 7) = \sqrt[9]{d \cdot n}", (*fp)(5, 7);
    fp = max; /* fp zeigt auf max */
    printf ("max (5, 7) = \sqrt[n]{d \n\ln^n}, (*fp)(5, 7);
}
Einfuhrung in die Programmierung Strukturierte Programmierung 19 / 47 ¨
```
Zeiger auf Funktionen

```
#include <stdio.h>
int main (void) {
    int zahl ;
    int (*fptr[])(const char *, ...)= { scanf , printf };
    (*fptr[1])("Zahl? " ;
    (*fptr[0])("\%d", %zahl);(*fptr[1])("Die Zahl lautet %d\n', zahl);return 0;
}
```
Einfuhrung in die Programmierung [Strukturierte Programmierung](#page-0-0) 21 / 47 ¨

Zeiger auf Funktionen

Beispiele aus der Standardbibliothek: (Fortsetzung)

- void exit(int status) beendet ein Programm normal. Die atexit-Funktionen werden in umgekehrter Reihenfolge ihrer Hinterlegung durchlaufen.
- $\bullet$  int atexit(void (\*fcn)(void)) hinterlegt Funktion fcn. Liefert einen Wert ungleich 0, wenn die Funktion nicht hinterlegt werden konnte.

Zeiger auf Funktionen werden oft bei GUI-Elementen verwendet, wo sie als *callback function* bei einem Benutzer-Event (Ereignis) aufgerufen werden!

#### zweiter Versuch

#### Probleme:

- lange, unübersichtliche *if/else*-Anweisungen
- **·** Erweiterung auf selbstdefinierte Datentypen wie Kunde, Rechnung oder Vertrag ist nur möglich, falls Source-Code der Funktionen sort und output vorliegt
- $\rightarrow$  die if/else-Anweisungen müssen erweitert werden

Lösung:

- Vergleichsoperation pro Datentyp implementieren und an die Sortierfunktion übergeben.
- Operation zur Darstellung des Datentyps als Zeichenkette implementieren und an die Ausgabefunktion übergeben.
- ⇒ Zeiger auf Funktionen

```
\;Einführung in die Programmierung \;Strukturierte Programmierung \;18 / 47 \;
```
Zeiger auf Funktionen

#### int (\*fp)(int, int)

- **o** fp ist ein Zeiger auf eine Funktion, die einen int-Wert liefert und zwei int-Werte als Parameter verlangt.
- \*fp kann für min und max benutzt werden.
- nicht verwechseln mit int \*fp(int, int): Funktion, die zwei int-Werte als Parameter hat und einen Zeiger auf einen int-Wert als Ergebnis liefert!

Zeiger auf Funktionen können

- **o** zugewiesen,
- **·** in Vektoren eingetragen,
- an Funktionen übergeben werden usw.

```
Einfuhrung in die Programmierung Strukturierte Programmierung 20 / 47 ¨
```
#### Zeiger auf Funktionen

Beispiele aus der Standardbibliothek:

```
void qsort ( void * base , size_t nmemb ,
               size_t size ,
               int (* compar )( void *, void *))
  sortiert ein Array mit nmemb Elementen der Größe size, das
  erste Element steht bei base
```
void \* bsearch ( void \* key , void \* base , size\_t nmemb , size\_t size , int (\* compar )( void \*, void \*))

durchsucht ein Array mit nmemb Elementen der Größe size (erstes Element bei base) nach einem Element key

bei beiden Funktionen muss jeweils eine Vergleichsfunktion compar angegeben werden

Einfuhrung in die Programmierung [Strukturierte Programmierung](#page-0-0) 22 / 47 ¨

Sortieren

Was ist zu tun?

- lange, unübersichtliche *if/else*-Anweisungen ersetzen
- Vergleichsfunktionen pro Datentyp implementieren und an die Sortierfunktion als Parameter übergeben
- pro Datentyp eine Darstellung als Zeichenkette implementieren und an die Ausgabefunktion als Parameter übergeben

Sortieren

```
...
int main (void) {
    char t[] = {'f', 'e', 'd', 'c', 'b', 'a'};
    long u [] = {9 , 8, 7, 6, 5, 4, 3, 2, 1};
    double v[] = \{6.0, 5.0, 4.0, 3.0, 2.0, 1.0\};sort(t, 6, sizeof(char), cmpChar);output (t, 6, charToString);
    sort(u, 9, sizeof(long), cmpLong);output (u, 9, longToString);
    sort (v, 6, sizeof (double), cmpDouble);
    output (v, 6, dbleToString);
    return 0;
```
}

 ${\sf Einfihrung}$ in die Programmierung  ${\sf Strukturierte Programmierung}$  ${\sf Strukturierte Programmierung}$  ${\sf Strukturierte Programmierung}$  25 / 47

#### Sortieren

```
int cmpLong (void *a, void *b) {
    long *x = a;long * y = b;return *x - *y;
}
int cmpDouble (void *a, void *b) {
    double *x = a;
    double *y = b;
    return *x - *v:
}
int cmpChar (void *a, void *b) {
    char * x = a;char *y = b;return *x - *y;}
Einfuhrung in die Programmierung Strukturierte Programmierung 27 / 47 ¨
```
Sortieren

```
char * longToString (void *x, int pos, char *s) {
    long *a = x;sprintf(s, "%1d", a[pos]);return s;
}
char * dbleToString (void *x, int pos, char *s) {
    double *a = x;
    spring{rintf(s, "%, 21f", a[pos]);return s;
}
```
#### Sortieren

```
void sort (void *a, int n, int size,
          int (*\text{cmp}) (void *, void *)) {
    int i, j;
    for (i = 0; i < n; i++)for (j = i + 1; j < n; j++) {
            char *x, *y;
            x = (char * ) a + i * size;y = ( char *) a + j * size ;
             if ((*cmp)(x, y) > 0)swap(x, y, size);}
}
```
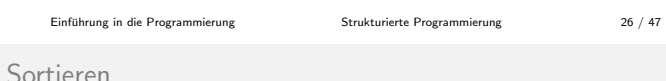

#### Sortieren

```
void output (void *a, int n.
      char * (**oString)(void *, int, char *) {
   int i ;
   char str [80];
   for (i = 0; i < n; i++)printf("a [\% d] = % s \n\;', i,toString(a, i, str));}
char * charToString (void *x, int pos, char *s) {
    char *a = x;sprint f(s, "%c", a[pos]);return s;
}
```
#### Sortieren

Frage: Anstelle von mehreren Sortierprozeduren haben wir jetzt mehrere Vergleichsfunktionen. Warum soll das besser sein?

Einfuhrung in die Programmierung [Strukturierte Programmierung](#page-0-0) 28 / 47 ¨

- o die alten sort-Funktionen enthalten mittels Copy&Paste duplizierten Code  $\rightarrow$  fehleranfällig, schlecht erweiterbar
- $\bullet$  für jeden selbstdefinierten Typ müssen wir sowieso · eine Vergleichsfunktion bereitstellen, denn:
	- Nach welchem Schlüssel soll sortiert werden?
	- eine Darstellung als Zeichenkette bereitstellen, denn: Wie soll die Ausgabe formatiert sein?

<filename>: die Datei wird in einem speziellen Verzeichnis

gesucht. (Linux: /usr/include/)

Der C-Präprozessor bietet weitere Möglichkeiten, den Code maschinen- und datentyp-unabhängig zu schreiben.

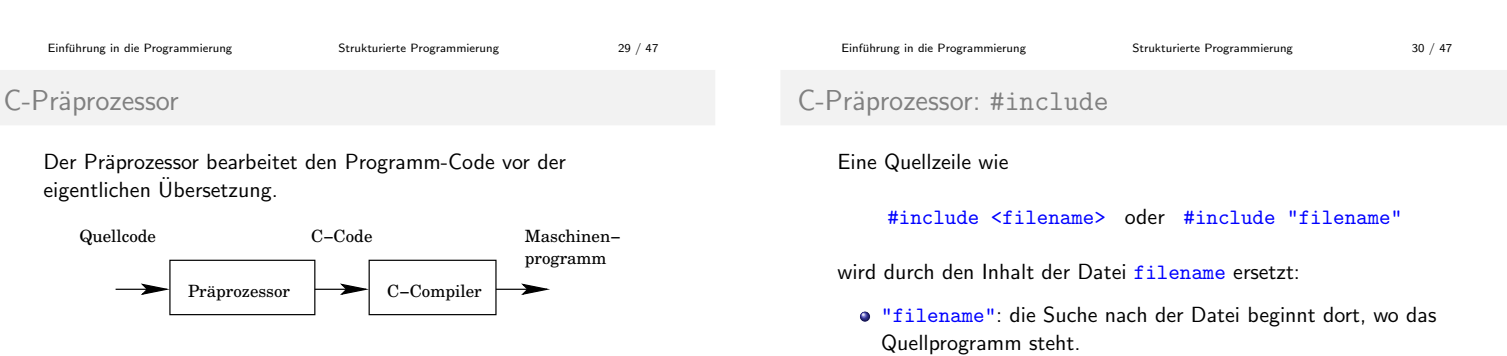

Präprozessordirektiven sind Programmzeilen, die mit einem #-Zeichen beginnen:

- $\bullet$  #include: Inhalt einer Datei während der Übersetzung einfügen
- #define: Einen Namen durch eine beliebige Zeichenfolge ersetzen (parametrisierbar)

#### C-Präprozessor: #include

Für den Inhalt der eingefügten Dateien gibt es keine Einschränkungen.

Aber: In der Regel werden nur Definitionsdateien eingebunden. Definitionsdateien enthalten:

- #define-Anweisungen,
- o weitere #include-Anweisungen,
- Typdeklarationen und
- **•** Funktionsprototypen

Die Deklarationen eines großen Programms werden zentral gehalten: Alle Quelldateien arbeiten mit denselben Definitionen und Variablendeklarationen.

Einfuhrung in die Programmierung [Strukturierte Programmierung](#page-0-0) 33 / 47 ¨

#### C-Präprozessor: #define

Makros mit Parametern erlauben, dass der Ersatztext bei verschiedenen Aufrufen verschieden sein kann:

# define MAX  $(A, B)$   $((A) > (B) ? (A) : (B))$ 

Ein Makroaufruf ist kein Funktionsaufruf! Ein Aufruf von MAX wird direkt im Programmtext expandiert. Die Zeile

```
x = MAX(p + q, r + s);
```
wird ersetzt durch die Zeile

 $x = ((p + q) > (r + s) ? (p + q) : (r + s));$ 

#### Textersetzung! Keine Auswertung von Ausdrücken!

Wichtig: hier wird der ternäre Operator ?: verwendet, kein return! Überlegen Sie, warum nicht.

```
Einfuhrung in die Programmierung Strukturierte Programmierung 35 / 47 ¨
```
C-Präprozessor: #define

Makros können bereits definierte Makros enthalten:

# define  $\text{SQR}(x)$  (x) \* (x)  $# define CUBE(x) SQR(x) * (x)$ 

Die Gültigkeit einer Definition kann durch #undef aufgehoben werden:

# undef MAX #undef CUBE int  $MAX(int a, int b) ...$ 

Textersatz findet nur für Namen, aber nicht innerhalb von Zeichenketten statt.

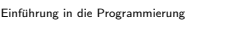

Einfuhrung in die Programmierung [Strukturierte Programmierung](#page-0-0) 37 / 47 ¨

C-Präprozessor: #define

#### Mittels ## können Argumente aneinandergehängt werden.

```
Beispiel:
#include <stdio.h>
#define PASTE (head, tail) head ## tail
void main (void) {
    int x1 = 42:
    printf ("x1 = %d \n\pi", PASTE (x, 1));
}
```
Frage: Wozu braucht man das?

#### C-Präprozessor: #define

#### #define <name> <ersatztext> bewirkt, dass im Quelltext die Zeichenfolge name durch ersatztext ersetzt wird.

Der Ersatztext ist der Rest der Zeile. Eine lange Definition kann über mehrere Zeilen fortgesetzt werden, wenn ein \ am Ende jeder Zeile steht, die fortgesetzt werden soll.

```
# define PRIVATE static
# define PUBLIC
# define ERROR \
    printf ("\ aEingabedaten nicht korrekt \n " );
```
Der Gültigkeitsbereich einer #define-Anweisung erstreckt sich von der Anweisung bis ans Ende der Datei.

Bezeichner von Makros werden in der Regel groß geschrieben, einzelne Wörter werden durch Unterstriche getrennt:

```
# define MIN_WIDTH 256
# define MAX_SCORE 1000
Einfuhrung in die Programmierung Strukturierte Programmierung 34 / 47 ¨
```
#### C-Präprozessor: #define

Hinweis: Anders als bei Funktionen genügt eine einzige Definition von MAX für verschiedene Datentypen.

Vorsicht: Im Beispiel werden Ausdrücke eventuell zweimal bewertet. Das führt bei Operatoren mit Nebenwirkungen (Inkrement, Ein-/Ausgabe) zu Problemen.

 $i = 2;$  $j = 3$ ;  $x = MAX(i++)$ ; /\* i?? j?? x?? \*/

Vorsicht: Der Ersatztext muss sorgfältig geklammert sein, damit die Reihenfolge von Bewertungen erhalten bleibt:

#define SQR(x) x \* x

Was passiert beim Aufruf SQR(z + 1)?

```
Einfuhrung in die Programmierung Strukturierte Programmierung 36 / 47 ¨
```
C-Präprozessor: #define

Textersatz und Zeichenketten:

- #<parameter> wird durch "<parameter>" ersetzt.
- Im Argument wird " durch \" und \ durch \\ ersetzt.
- Resultat: gültige konstante Zeichenkette.

Beispiel: Debug-Ausgabe

```
# define DPRINTF ( expr ) \
        printf (#expr " = %f \n\ln", expr);
...
DPRINTF(x/y);/* ergibt: print(f''x/y'' - 2f\n'', x/y);*/
```
Einfuhrung in die Programmierung [Strukturierte Programmierung](#page-0-0) 38 / 47 ¨

## C-Präprozessor: #define Auszug aus stdint.h:  $#if$  \_\_WORDSIZE == 64  $define _ = INT64_C(c) c # # L$  $define$  \_\_UINT64\_C(c) c ## UL # else # define \_\_INT64\_C (c ) c ## LL # define \_\_UINT64\_C ( c) c ## ULL # endif Auszug aus linux/ext2 fs.h: #define clear\_opt (o, opt) o &= ~EXT2\_MOUNT\_##opt<br>#define set\_opt (o, opt) o |= EXT2\_MOUNT\_##opt  $\# \text{define set\_opt(o, opt)}$

```
C-Präprozessor: Beispiel
```

```
# define SWAP(A, B, T)\{ \qquad \qquad \qquad \qquadT t = A:
                      \
    A = B;
    B = t;
}
void sort (\text{long } *a, \text{ int } n) {
    int i, j;
    for (i = 0; i < n; i++)for (j = i + 1; j < n; j++)if (a[i] > a[j])SWAP(a[i], a[j], long)}
```
# C-Präprozessor: #if

#if <expr> prüft den Ausdruck (konstant, ganzzahlig).

Ist der Ausdruck "wahr", werden die folgenden Zeilen bis else,<br>skiek have andief sinnefürt von der it überschaft elif bzw. endif eingefügt und damit übersetzt.

```
Beispiel:
# define DEBUG_LEVEL 2
...
# if ( DEBUG_LEVEL == 1)
    printf ("buchtitel (%d): %s\n", isbn, titel);
#elif (DEBUG_LEVEL == 2)
    printf ("buchtitel (\%d): \%s\n", isbn, titel);
    print f("buchautor (\% d): %s \n", isbn, autor);
    printf ("erschjahr (%d): %s\n", isbn, datum);
# endif
```
Einfuhrung in die Programmierung [Strukturierte Programmierung](#page-0-0) 43 / 47 ¨

Mehrfaches Einbinden verhindern

#### So bitte nicht!

```
\bullet datei1.h
  # include " datei3 .h "
  float f = 1.0;
o datei2.h
  # include " datei3 .h "
  char c = 'a';o datei3.h
```

```
int glob = 1;
```
#### C-Präprozessor: #if

Der Präprozessor selbst kann mit bedingten Anweisungen kontrolliert werden, die während der Ausführung bewertet werden:

- $\bullet$  Texte abhängig vom Wert einer Bedingung einfügen.
- Programmteile abhängig von Bedingungen übersetzen.

Anwendung:

- um Definitionsdateien nur einmal einzufugen, ¨
- **·** für Debug-Zwecke und
- für systemabhängige Programmteile.

```
{\sf Einfihrung} Strukturierte Programmierung 41 / 47\;Einführung in die Programmierung \; Strukturierte Programmierung \; 42 / 47 \;C-Präprozessor: #ifdef
                                                                             #ifdef <makro> bzw. #ifndef <makro> prüft, ob ein Makro
                                                                             definiert bzw. nicht definiert ist.
                                                                             Aquivalente Schreibweise: ¨
                                                                              #if defined <makro>
                                                                              #if ! defined <makro>
                                                                             Beispiel: systemabhängige Übersetzung
                                                                             # ifdef ALPHA
                                                                             # include " arch / alpha / semaphore . h"
                                                                             # elif defined INTEL || defined I386
```

```
# include " arch / i386 / semaphore .h "
# endif
```
Mehrfaches Einbinden verhindern

```
main.c # include < stdio .h >
# include " datei1 .h "
# include " datei2 .h "
# include " datei3 .h "
int main (void) {
    glob = 42;printf ("f = \frac{6}{5}f, c = \frac{6}{5}c, glob = \frac{6}{5}d\n",
           f, c, glob);return 0;
}
```
Einfuhrung in die Programmierung [Strukturierte Programmierung](#page-0-0) 44 / 47 ¨

```
Einfuhrung in die Programmierung Strukturierte Programmierung 45 / 47 ¨
                                                                           {\sf Einfihrung} Strukturierte Programmierung 46 / 47Mehrfaches Einbinden verhindern
    #ifndef _DATEI3_H<br>#define _DATEI3_H<br>
   int global = 3;
   # endif
   Erklärung:
```
- Beim ersten Einfügen wird \_DATEI3\_H definiert.
- · Wird die Datei nochmals eingefügt, ist \_DATEI3\_H definiert und alles bis zum #endif wird übersprungen.